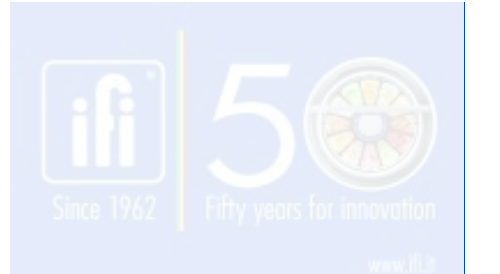

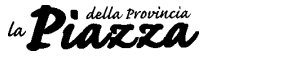

## ECONOMIA<sup>Giugno</sup><sub>2015</sub> 5

# Tecnologia made in Rimini illumina l'esterno dello Sheraton di Doha

- Led Lux Italia, azienda di San Clemente, illumina parte dell'esterno dello Sheraton di Doha (Qatar), uno degli alberghi più blasonati del mondo. Forse si tratta del lavoro più prestigioso per la giovane realtà del tessuto produttivo della provincia di Rim i n i . La commessa è il frutto di due elementi: quello umano e quello tecnico. Antonio Parise, uno dei quattro soci, nonché responsabile commerciale, da anni conosce e collabora con l'ingegnere sirianoAmmarJano. RaccontaParise: "ConAmmar c'è un belrapporto interpersonale; abbiamo realizzato già altri lavori in Medio Oriente. Vista la commessa di prestigio cercava un prodotto di qualità. Prima della commessa sono state fatte diverse prove severe per accertare la qualità del

### **ECONOMIA**

### *LedLuxItaliaèleaderperlatecnologiadelled.Nata nelnovembredel2013macon20annidiesperienza*

# MOZZA

### **L'esterno dello Sheraton**

**In basso, i quattro soci della Ledlux Italia. Da sinistra: Rinaldini, D'Andrea, Parise e Zampini**

prodotto fino a che ci hanno comunicato di essere entrati a far parte delle ditte fornitrici del grande progetto.Insomma, possiamo essere orgogliosi".

"Questoèstatosicuramentedice l'ingegner Ammar Jano - il progetto più impegnativo che ho dovuto affrontare nel 2014 sotto tutti i punti di vista, soprattutto in considerazionedellescadenzeurgenti e della particolare struttura architettonica dello Sheraton, unico per forma e dimensioni. Nei nostri studi preliminari, abbiamodovutosuperaremoltedifficoltà per quanto riguarda ad esempio il posizionamento degli apparecchi, che dovevano risul-

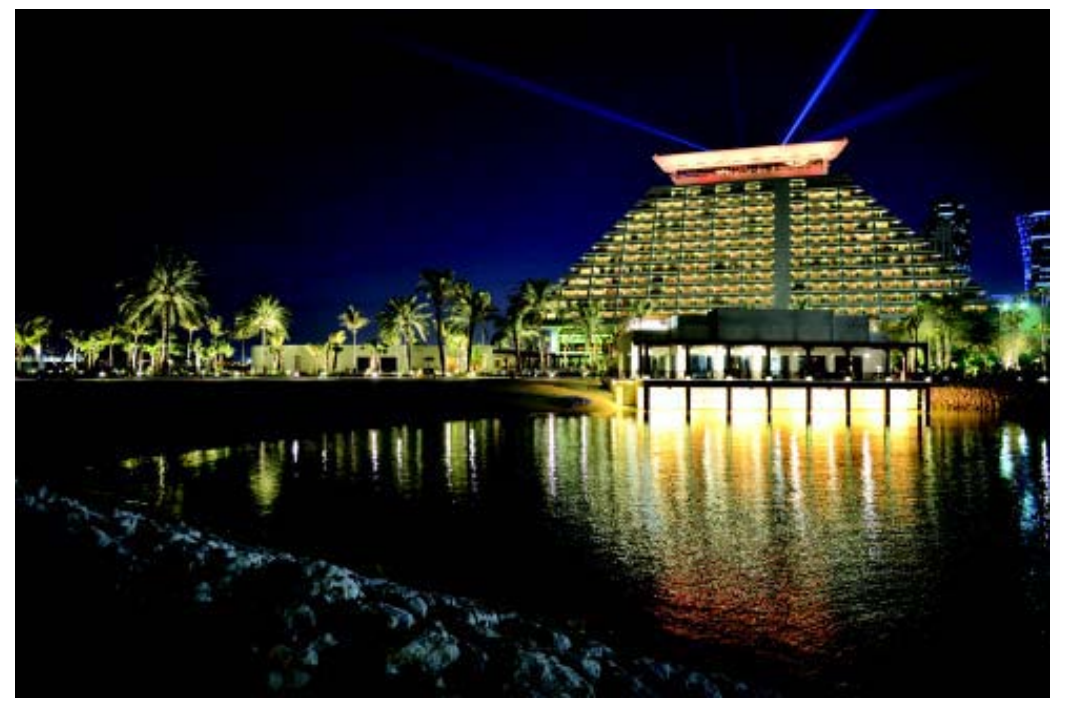

Giugno<br>2015

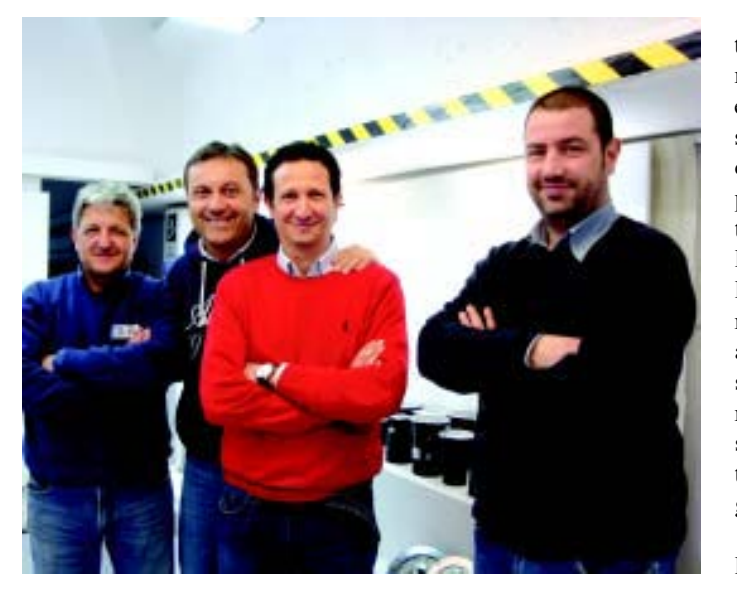

taremolto efficaci e performanti, mantenendo inalterata l'armonia esteriore e la funzionalità della struttura nonostante le difficili condizioni climatiche. La mia priorità era quella di seguire attentamente ogni singola fase dell'installazione e, grazie alla collaborazione professionale che ho ricevuto da tutto lo staff, posso affermare che siamo riusciti a superare insieme ogni ostacolo, raggiungendo un risultato che è senza dubbio soddisfacente per tutte le parti coinvolte in questo grande progetto".

In questi giorni Led Lux Italia ha montato la sua tecnologia

in una struttura più piccola ma dal fascino italico: la canonica Casa Accoglienza "S. Amato Ronconi"aLaureto.DonTarcisio Giungil'hatrasformatainunluogo che accoglie le uscite degli scoutenonsolo.Adesempio,per il ponte del 2 giugno sono saliti ragazzi da Cattolica. Hanno collaborato al progetto del disegno illuminotecnicoFabioVeltrieall'installazione Stefano Bussi della Biesse Luce. Mentre lo scorso inverno, la tecnologia riminese è stata installata nel centro ricreativo Arci più grande d'Europa, a San Lazzaro di Savena nel Bolognese.

Negli ultimi mesi, lavori in diversi hotel, bar, ristoranti, sale per parrucchieri, negozi e tanto altro Specializzata nell'illuminazione con tecnologia led nell'ambito architetturale e dello spettacolo, Led Lux Italia è nata nel novembre del 2013, ma ha alle spalle 20 anni di know how nelsettoredell'illuminazione.Arteficidell'avventuraquattroamici: Marco D'Andrea, Giuseppe Rinaldini, Claudio Zampini e Antonio Parise.

per Hotels, Ristoranti, Bar, Comunità **SERVÍZIO A DOMICILIO** 

**Cash&Carry** 

*e* **Cubia** 

# PARTNER IDEALE PER LA TUA ATTIVITA CARNI FRESCHE E CONGELATE - ITTICI CONGELATI PASTA VERdURA SURGELATE - SALUMI LATTICINI E DEPERIbili **BIRRE VINI LIQUORI - GENERI ALIMENTARI VARI** (ORTESIA **QUALITA CATTOLICA - Via Bellini, 8** UFFICIO ORDINI: 0541.968196 - Fax 0541.833171 - e-mail: info@cubiaalimentari.it